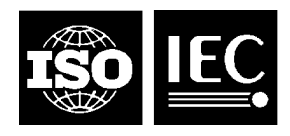

**ISO/IEC JTC 1/SC 29/WG1 N1318**

**Date:** 1999-07-06

# **ISO/IEC JTC 1/SC 29/WG 1 (ITU-T SG8)**

# **Coding of Still Pictures**

**JBIG JPEG**

Joint Bi-level Image Joint Photographic Experts Group Experts Group

**TITLE: Additional Extension Segments for JBIG2**

**SOURCE: Dave Tompkins (davet@ece.ubc.ca) and Faouzi Kossentini (faouzi@ece.ubc.ca) Department of Electrical and Computer Engineering University of British Columbia Vancouver BC Canada V6T 1Z4**

**PROJECT: JBIG2**

**STATUS: Discussion**

**REQUESTED ACTION: For Inclusion in the JBIG2 Standard**

## **DISTRIBUTION: July 99 Meeting - Vancouver**

### **Contact:**

ISO/IEC JTC 1/SC 29/WG 1 Convener - Dr. Daniel T. Lee Hewlett-Packard Company, 11000 Wolfe Road, MS42U0, Cupertion, California 95014, USA Tel: +1 408 447 4160, Fax: +1 408 447 2842, E-mail: Daniel\_Lee@hp.com

# **Summary**

We are proposing three extension segments to be included in the JBIG2 standard. The first is a Version Extension segment, which will help facilitate any future revisions and enhancements to the JBIG2 standard. The other two segments are designed to enable JBIG2 to support multi-level images.

# **Version Extension Segment**

We propose that a Version Extension segment be added to the JBIG2 standard. This segment would contain a major and a minor revision number. A decoder shall be able to decode a bitstream with the same major revision number and any minor revision number. However, a decoder may not be able to decode a bitstream with a higher major revision number.

Any bitstream with a major revision number greater than 1 shall include a Version Extension Segment.

Extension Type: **0xA0000020** Version segment.

A version segment shall contain 2 additional byte fields:

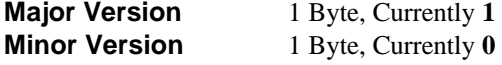

An alternative to consider is including the version in the file format syntax.

# **Multi-Level Encoding with JBIG2**

Although JBIG2 is designed for bi-level images, there are several types of multi-level images that can be compressed quite efficiently with JBIG2 techniques. Targeted images may include:

- Colour images that contain a lot of text
- Predominately black & white images that contain small areas of colour
- Images that contain only a few colours.

We propose a method of including multi-level colour information in JBIG2 bitstreams. Our method has the following features:

- A wide variety of colour varieties can be supported, from grayscale to single spot colours to full 24-bit colour. Variations within the colour format can be used to achieve the best compression.
- For predominately black & white documents, the black & white regions can be encoded as bi-level data.
- Encoders can provide an alternative bi-level image for decoders that do not support colour.
- With the use of extension segments, bi-level decoders will not fail, or decode "garbage".
- Although any image can be supported, images with "white" backgrounds will be easily encoded.

Currently, a page is encoded with the following segments:

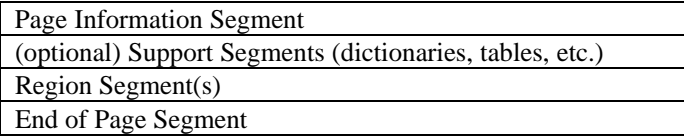

We propose the following organization to support multi-level images:

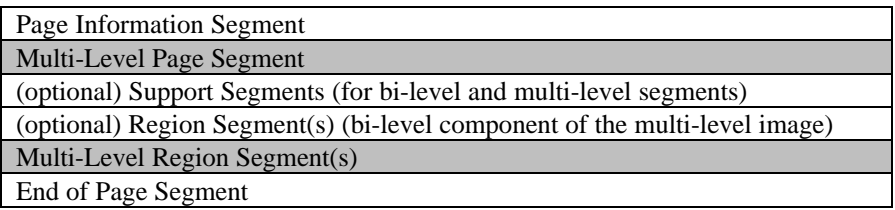

Each of the new segments is explained below, followed by a decoding procedure.

### **Multi-Level Page Segment**

Extension Type:

**0xA0000010** Multi-Level Page Segment

A Multi-Level Page Segment shall immediately follow a Page Information Segment.

A Multi-Level Page Segment contains a 1-byte flag field, followed by a 1-byte field corresponding to **MLLEVELS**, and ends with an optional colour palette section.

The flag field is as follows:

#### **Bit 0 MLPLANES**

If this bit is **0**, each colour is coded as a separate level. If this bit is **1**, the colour data is coded in bitplanes.

#### **Bit 1 MLREVERSED**

If **MLPLANES** is **0**, this bit shall be **0**. If this bit is **0** planes shall be ordered lowest to highest. If this bit is **1** the planes ordered highest to lowest.

#### **Bit 2 MLXOR**

If **MLPLANES** is **0**, this bit shall be **0**. If this bit is **0**, then each plane is coded directly. If this bit is **1**, then the first plane is coded directly, and each subsequent plane is coded as the XOR of the previous plane, in the same manner as gray-scale images in Annex C.

#### **Bit 3 MLTRANSPARENT**

If **MLPLANES** is **0**, this bit shall be **0**. If this bit is **0**, then white ([255,255,255] in RGB space) shall be the transparent colour for superimposing colour data. If this bit is **1**, then black ( [0,0,0] in RGB space) shall be the transparent colour.

#### **Bit 4 MLCOLOUR**

If this bit is **1**, then the multi-level image has colour values. If this bit is **0**, then the multi-level image is a gray-scale image.

#### **Bit 5 MLPALETTE**

If this bit is **1**, then the colour values are determined from the palette section. If this bit is **0** then the colour values of the Multi-Level image are determined according to the following rules:

If **MLCOLOUR** is **0** then the colours shall be gray-scale intensities equally spaced between 0 (black) and **MLNUMCOLOURS** - 1 (white). If **MLCOLOUR** is **1**, then **MLNUMCOLOURS** shall be divisible by three. The bits shall correspond to a triplet of RGB colour intensities equally spaced between 0 (no colour intensity) and  $2^{MLNUMCOLOURS/3} - 1$  (full colour intensity).

#### **Bits 6-7 Reserved**

#### **MLLEVELS**

**MLLEVELS** is coded as a 1-byte field. The value of **MLLEVELS** will determine the number of colours, **MLNUMCOLOURS**.

If **MLPLANES** is **0**, then **MLNUMCOLOURS = MLLEVELS**. If **MLPLANES** is **1**, then **MLNUMCOLOURS** =  $2^{MLLEVELS}$ .

#### **PALETTE DATA**

This section is only present if **MLPALETTE** is **1**.

If **MLCOLOUR** is **0**, then this section contains **MLNUMCOLOURS** bytes, with each byte corresponding to a gray-scale intensity ranging from 0 (black) to 255 (white).

If **MLCOLOUR** is **1**, then this section contains 3\***MLNUMCOLOURS** bytes, with each 3-byte sequence corresponding to an RGB triplet of intensities ranging from 0 (no colour intensity) through to 255 (full colour intensity).

NOTE: When overlapping regions are to be used: If **MLTRANSPARENT** is **0** then the last colour should be white. If **MLTRANSPARENT** is 1 the first colour should be black.

#### **Multi-Level Region Segment**

Extension Type: **0xA0000011** Multi-Level Region Segment

Multi-Level Region shall appear after all regular region segments and after all support region segments for that Page (or stripe).

A Multi-Level Region Segment is quite simple. It contains:

- A 1-byte field which contains the level of the region
- A 1-byte field which contains the region segment type (Same as the Segment Types in section 7.3)
- A regular region segment (without the header)

The Segment Header for the Multi-Level Region shall refer to and contain all of the data required by the regular region segment. The Data Length of the Multi-Level Region shall be the length of the regular region segment + 2. Note: COMBOPREPLACE will be used for all Multi-Level Region Segments.

### **Decoding a Multi-Level Image**

Note: For bi-level images, black shall be 1 and white shall be 0. For multi-level images, black shall be [0,0,0] and white shall be [255,255,255].

- 1. When the Page Information Segment is encountered, a bi-level image is constructed with the **DEFPIXEL**.
- 2. A Multi-Level Page Segment immediately following the Page Information Segment will indicate that the page contains multi-level data.
- 3. The colour levels are either calculated, or determined from the palette section.
- **4.** For each level, (**MLLEVELS**) a bi-level image is constructed the same size as the page and filled with the value **0**.
- 5. If **MLPLANES** is **1** and **MLTRANSPARENT** is **0** then the first image level is filled with the value **1**. If **MLXOR** is **0** then the remaining image levels are also filled with the value **1**.
- 6. All Support segments (dictionaries, tables, etc.) shall be decoded normally.
- 7. All regular region segments shall be decoded normally and placed on the bi-level image normally.
- 8. For each Multi-Level Region encountered, the following region is decoded normally, and then placed on the proper image level, with the combination operator **COMBOPREPLACE**.
- 9. When the end of Page Segment is encountered, the final multi-level image is constructed:
- 10. The bi-level image is converted to a multi-level image using the colour conventions described above.
- 11. If **MLPLANES** is **0** then for each level, any pixels that are **1** in the bi-level image have their corresponding multi-level pixel set to the appropriate colour.
- 12. If **MLPLANES** is **1** then another multi-level image is constructed by combining the planes into one image, setting the colour information accordingly. The multi-level image is then superimposed on the existing multilevel image, excluding any pixels corresponding to the transparent colour.